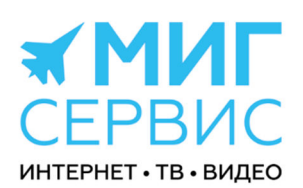

## ООО "МИГ-СЕРВИС ЦЕНТР"

125040, Москва г, Расковой ул, д. 10, к. 4 тел.: 8 (499) 390-60-90 email: info@mig-service.com ИНН: 7714914450 КПП: 771401001 ОГРН: 1137746790829 ОКПО: 18214533 Р/С: 40702810201600001931 AO "АЛЬФА-БАНК" БИК: 044525593 К/С: 30101810200000000593 http://www.mig-service.com

Вступает в действие с: «01» Декабря 2023 г.

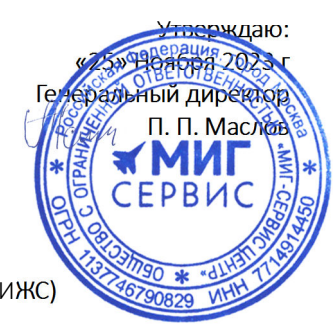

## ПРЕЙСКУРАНТ НА ПРЕДОСТАВЛЕНИЕ ЕЖЕМЕСЯЧНЫХ УСЛУГ ОПЕРАТОРА ДЛЯ ФИЗИЧЕСКИХ ЛИЦ ДОМАШНИЙ ИНТЕРНЕТ+ТВ, В МНОГОКВАРТИРНЫХ ДОМАХ (МКД) И ИНДИВИДУЛЬНЫХ ЖИЛЫХ СТРОЕНИЯХ (ИЖС) ПО ТЕХНОЛОГИИ ГИГАБИТНЫХ ПАССИВНЫХ ОПТИЧЕСКИХ СЕТЕЙ (GPON)

Ежемесячная абонентская плата для Абонента рассчитывается из совокупной стоимости различных услуг, состоящих из ежемесячных услуг (стоимости обслуживания абонентской линии, инфраструктурного сбора, тарифа на доступ в сеть интернет и др.) и дополнительных ежемесячных услуг (аренда тв приставки, WIFI маршрутизатора, ip-адреса и др.).

Обслуживание абонентской линии предусматривает работы, связанные с резервированием и поддержанием абонентской линии в рабочем состоянии, даже если Абонент временно не пользуется услугами Оператора на определенный срок, не превышающий 6 месяцев.

Инфраструктурный сбор предусматривает компенсацию затрат владельцу инфраструктуры за ее использование при предоставлении услуг Оператора Абоненту, даже если Абонент временно не пользуется услугами Оператора на определенный срок, не превышающий 6 месяцев.

Бесплатный интернет предусматривает неограниченный по объему, времени и скорости доступ к ресурсам сети ИНТЕРНЕТ, ТВ и ВИДЕО контенту в зависимости от максимально возможной негарантированной скорости выбранного тарифа аренды Интернет модема, настроенного определенным образом согласно выбранному тарифу.

Аренда интернет модема предусматривает ежемесячный платеж за пользование устройством Оператора, при помощи которого Оператор с использованием определенных технических настроек и с определенными параметрами осуществляет предоставление доступа к ресурсам сети Интернет для Абонента.

Подключаемые к сети Оператора Абоненты с момента активации учетной записи до конца календарного месяца используют тариф аренды «Модем «ТЕСТ». Далее, с начала первого до конца шестого календарного месяца используют тариф аренды «Модем «СТАРТ». С начала седьмого месяца и далее Абоненты могут выбрать любой другой тариф аренды интернет модема через личный кабинет, используя встроенный чат-бот. В случае отсутствия выбора тарифа аренды интернет модема, будет установлен по умолчанию тариф аренды «Модем «ОПТИ». При заказе аренды «ТВ ПРИСТАВКА» Абоненты получают бесплатно на 6 месяцев тв приставку, включающую около 300 каналов тв, видео и ютьюб и скидку 200 рублей в месяц на установленный или выбранный тариф аренды интернет модема из указанных ниже на протяжении 12 полных месяцев с первого полного месяца предоставления ежемесячных услуг. В случае отказа от аренды «ТВ ПРИСТАВКА» соответствующая скидка не предоставляется.

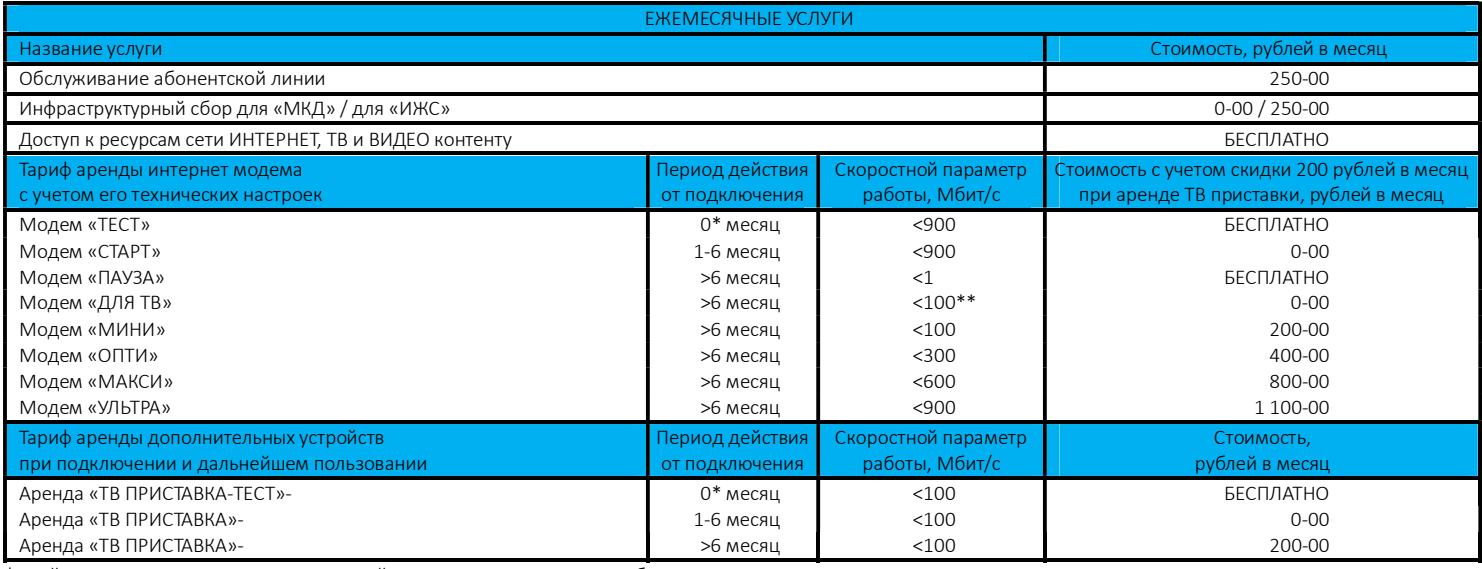

\* - действует с момента активации учетной записи при подключении абонента до окончания календарного месяца

\*\* - скорость доступа до 100 мбит/с действует с 1:00 до 5:00, в остальное время в часы наибольшей нагрузки (ЧНН) может снизиться до 10 Мбит/с;

Остальные действующие Абоненты, у которых закончился стартовый льготный период пользования услугами после подключения к сети Оператора могу выбрать любой набор услуг в личном кабинете сервера статистики используя встроенный чат-бот.